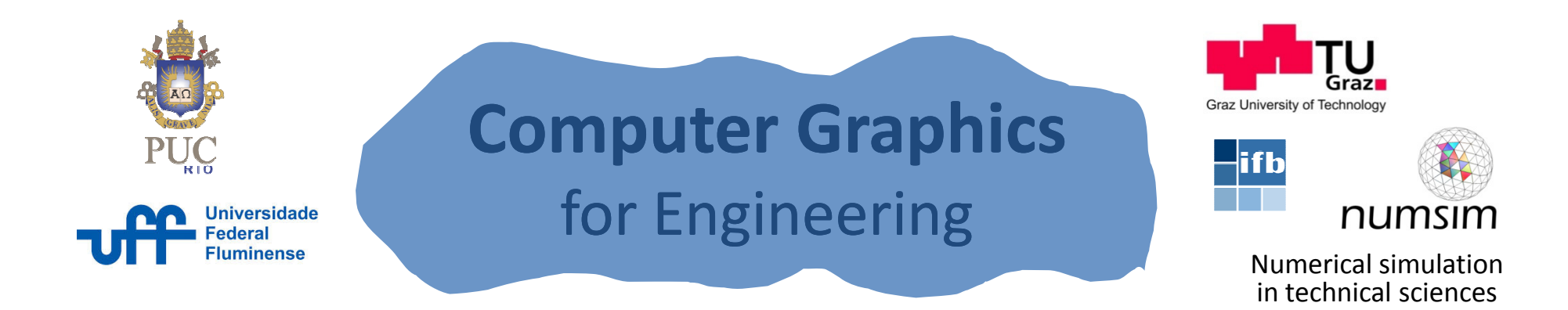

# Event Driven Programming

#### Luiz Fernando MarthaAndré Pereira

Graz, AustriaJune 2014

### Common Interface Objects

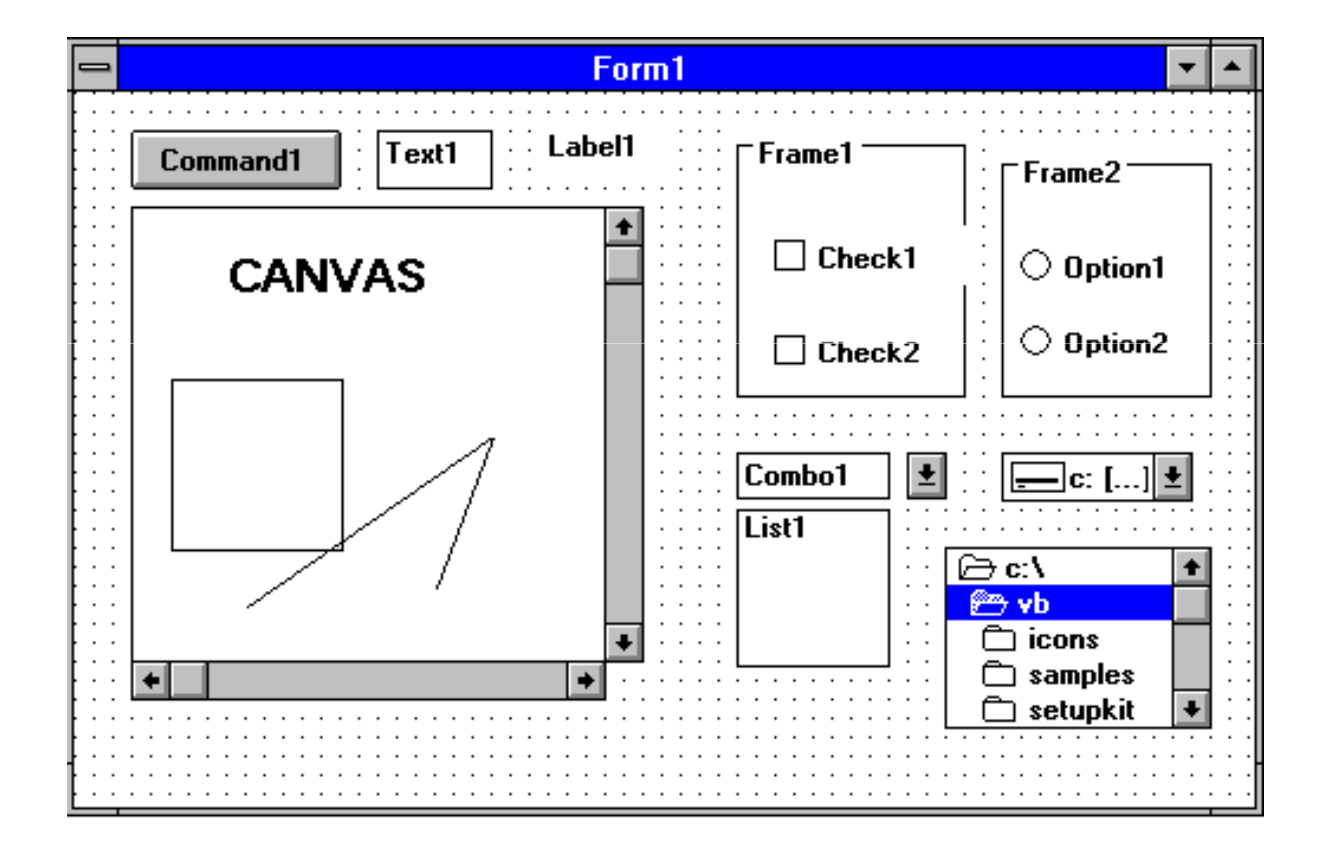

### Programming Strategies

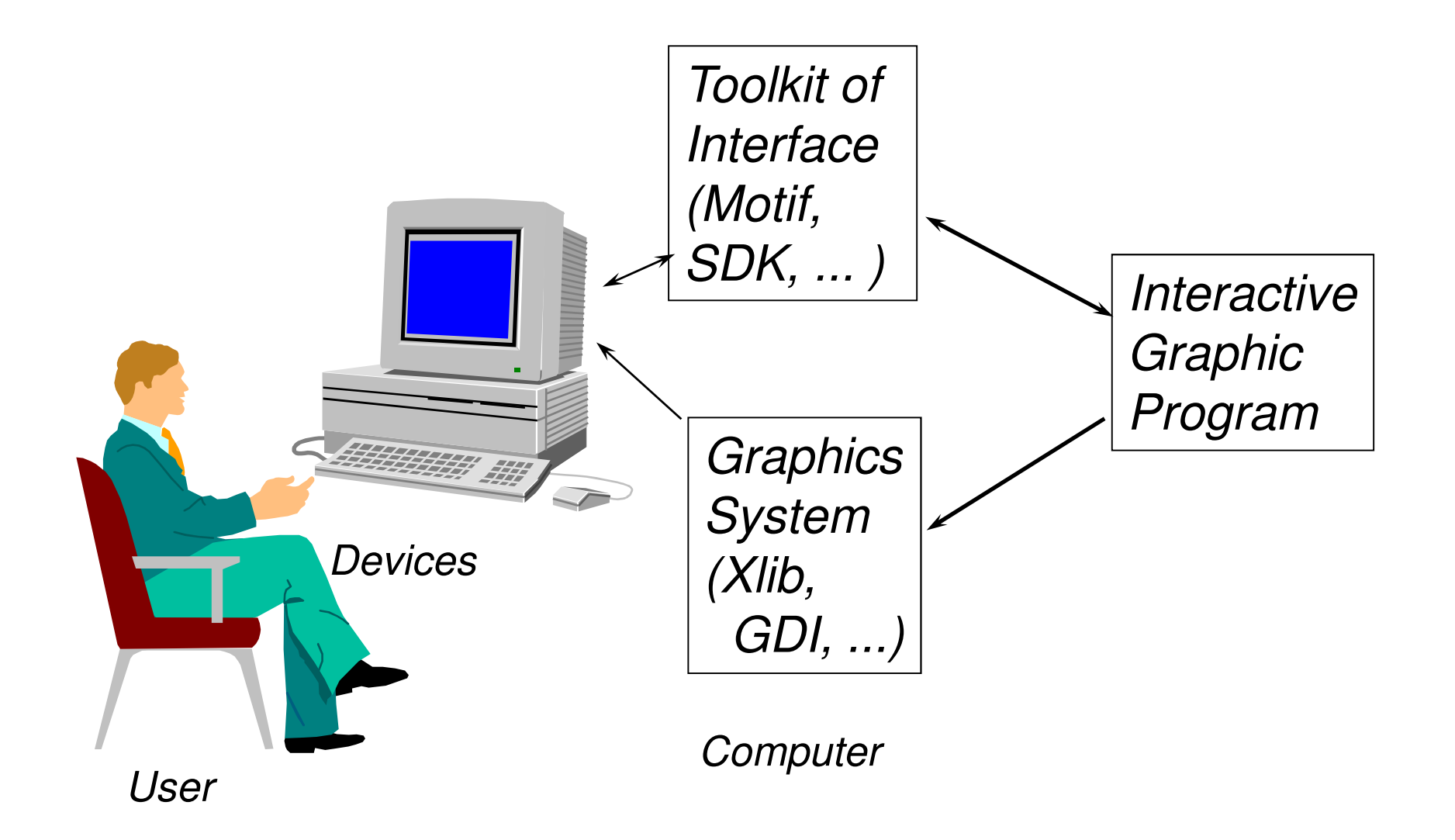

### Conventional Programming

Conventional ProgrammingCommands are executed according to a pre-established and sequential order.

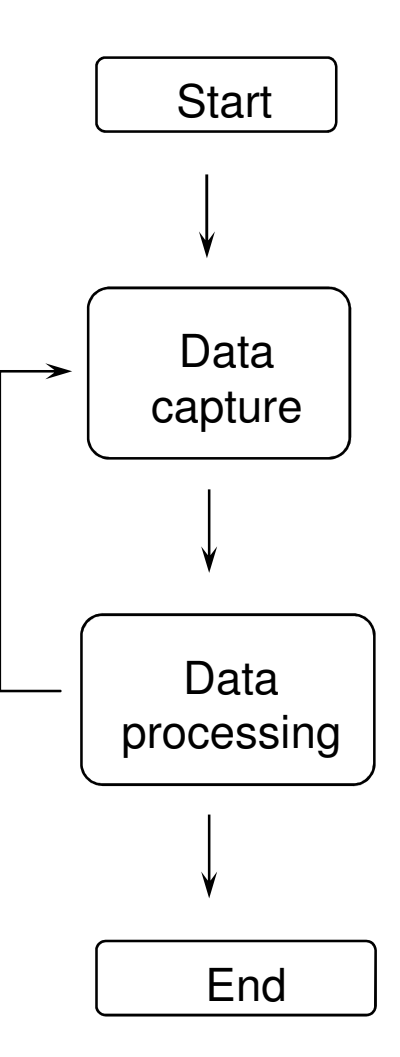

### Interaction Techniques

- Request
- Sample
- Event
	- –– events [Xlib, SDK]
	- –callbacks [Motif, IUP, Visual…]
	- –listeners [Java/OO]
	- cianale X, clate II. signals & slots [Qt]

#### Event ModelEvent polling, calls to processingProcess EventType 1Process Event**Events** modules Type 2 Process EventGraphicalI Application Type 3 SystemProgram

# Typical Events (WIMP)

KeyPress KeyRelease ButtonPressButtonReleaseMotion LeaveNotify EnterNotify WindowExposureResize TimerIdle

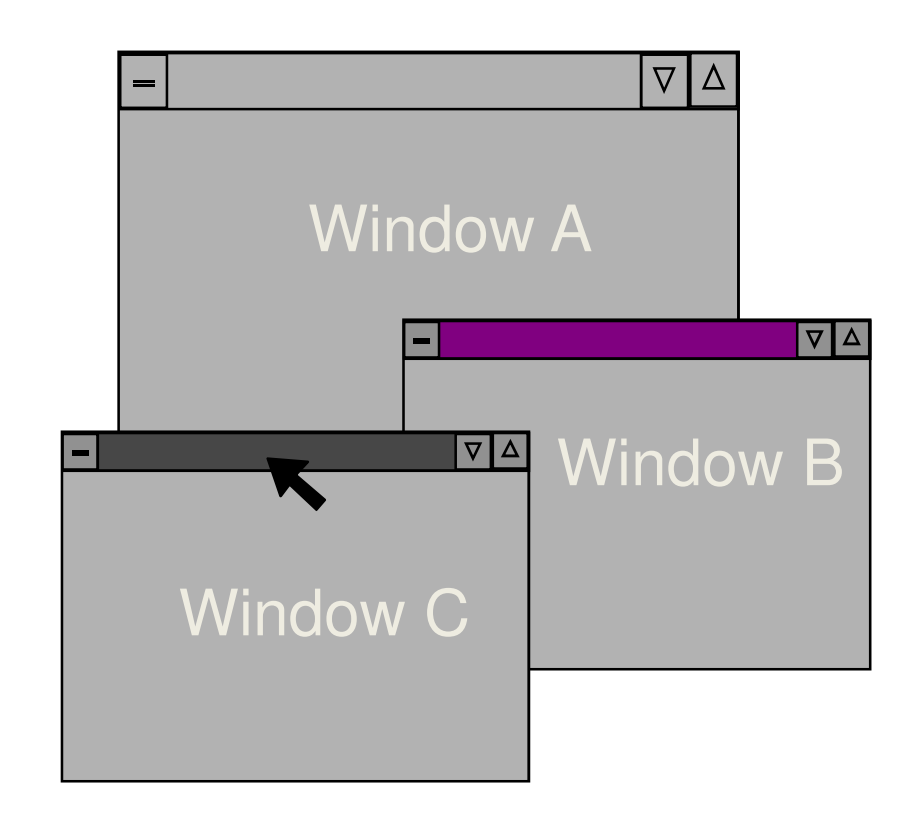

### Callback Model

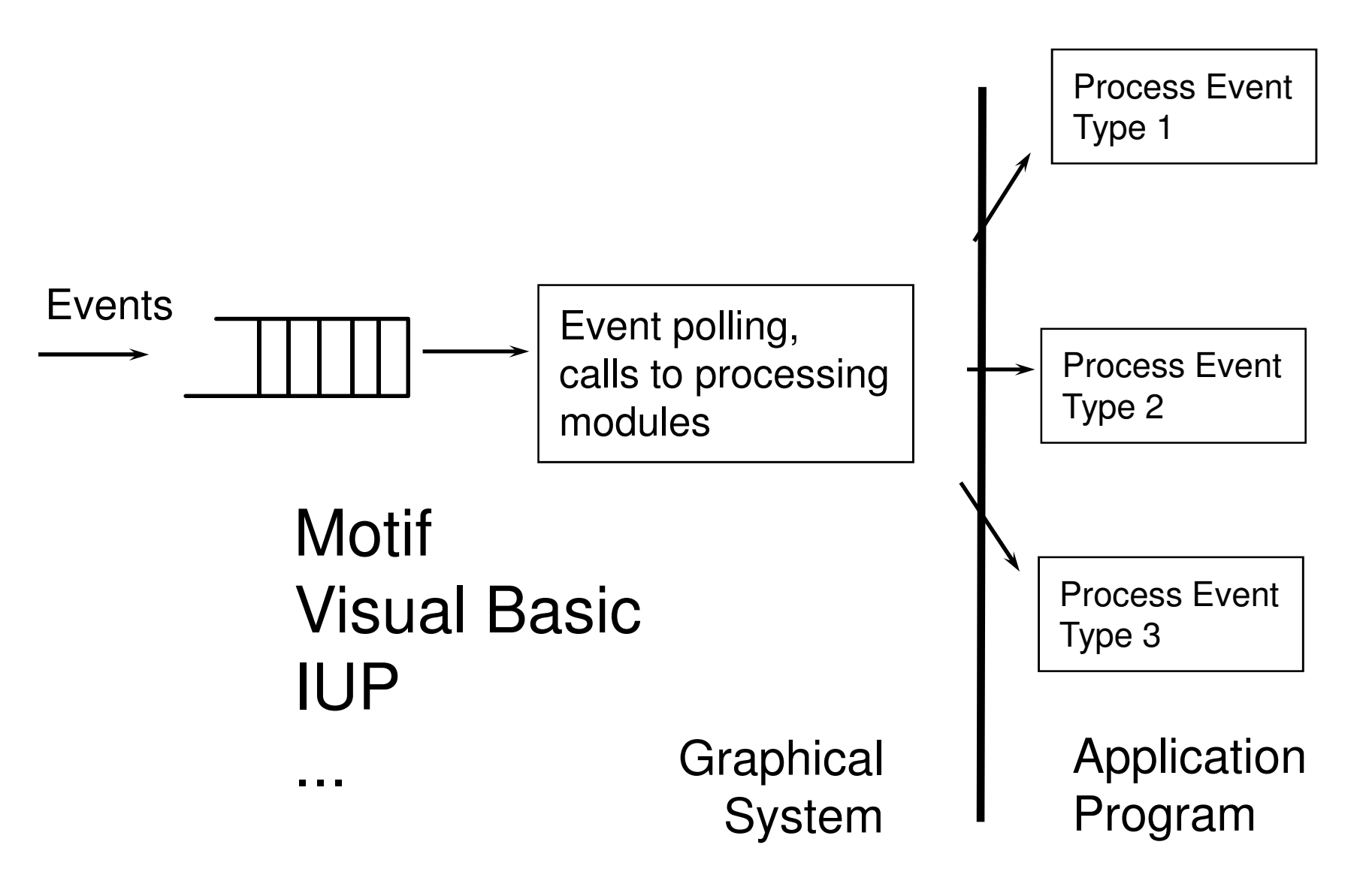

# Visual Basic

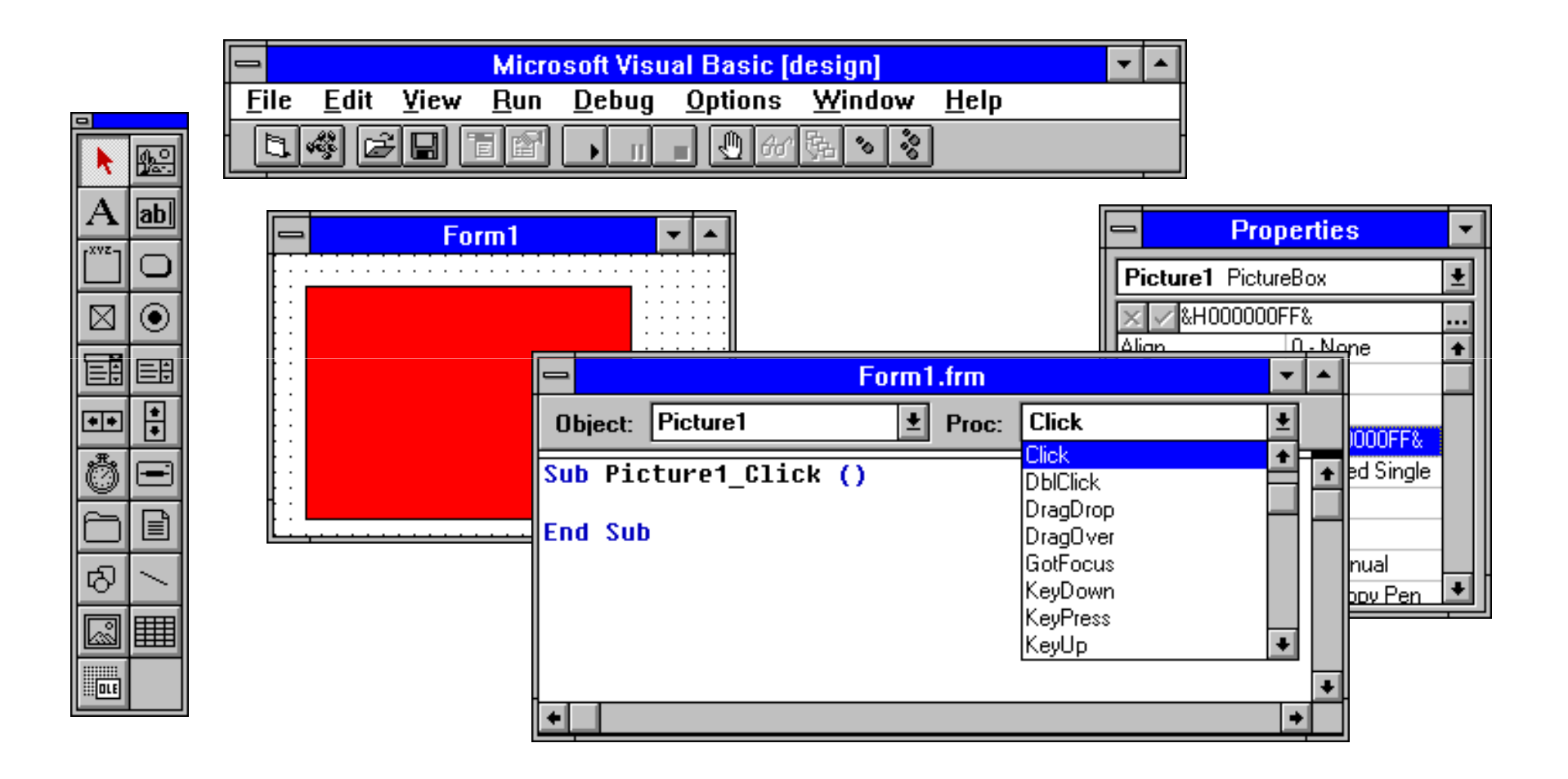

### ToolBook

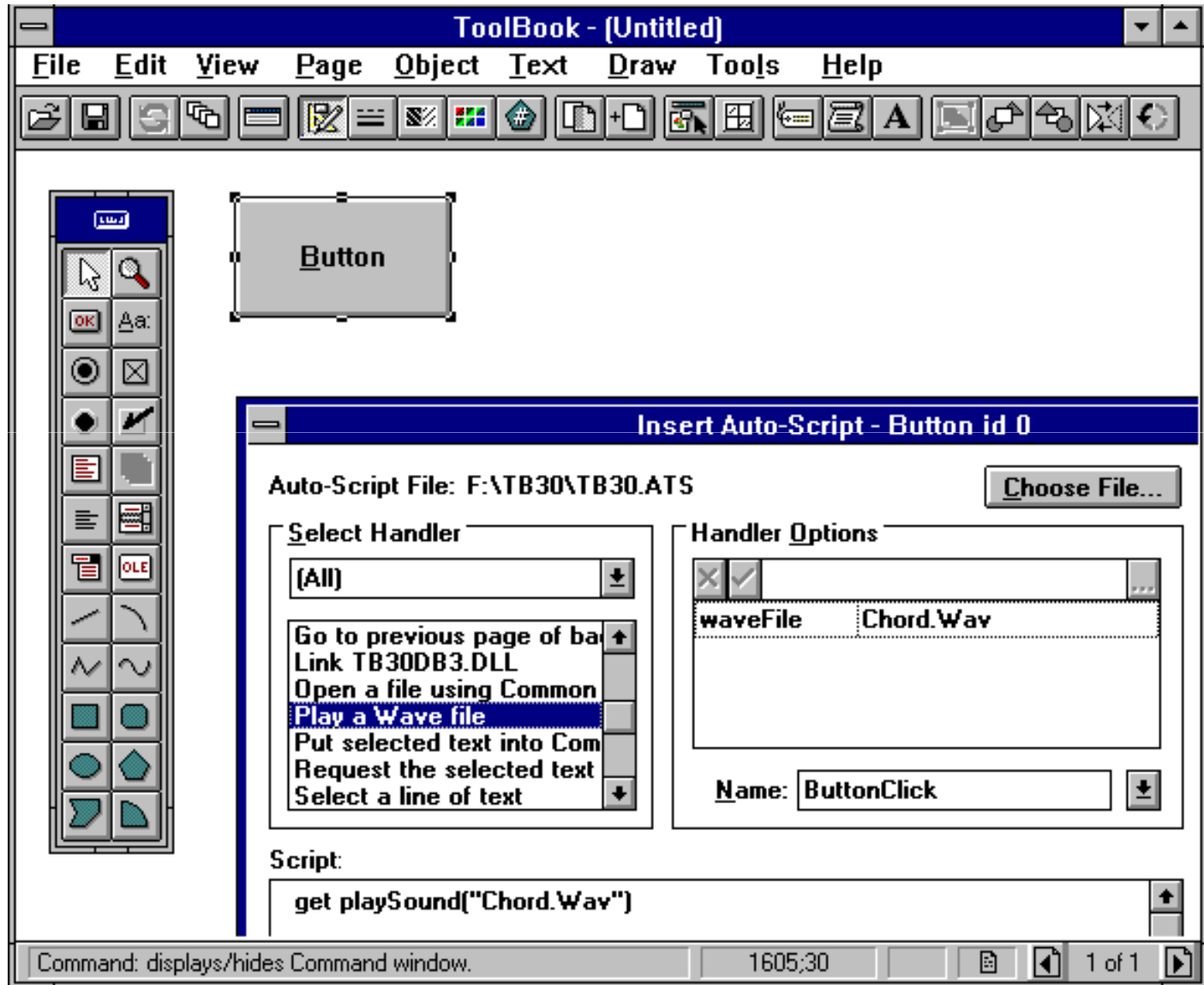

# Signals & Slots [Qt] Model

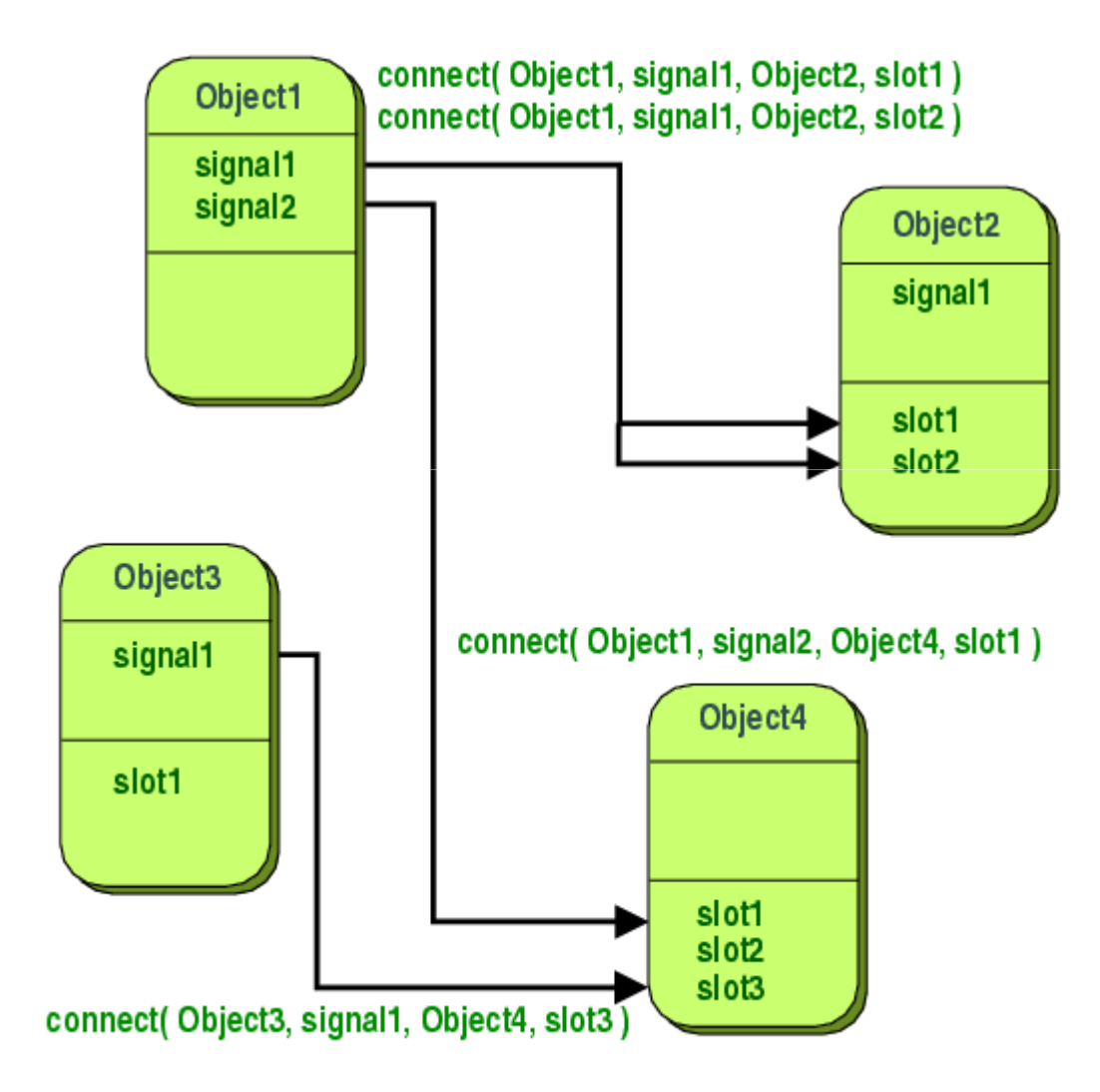

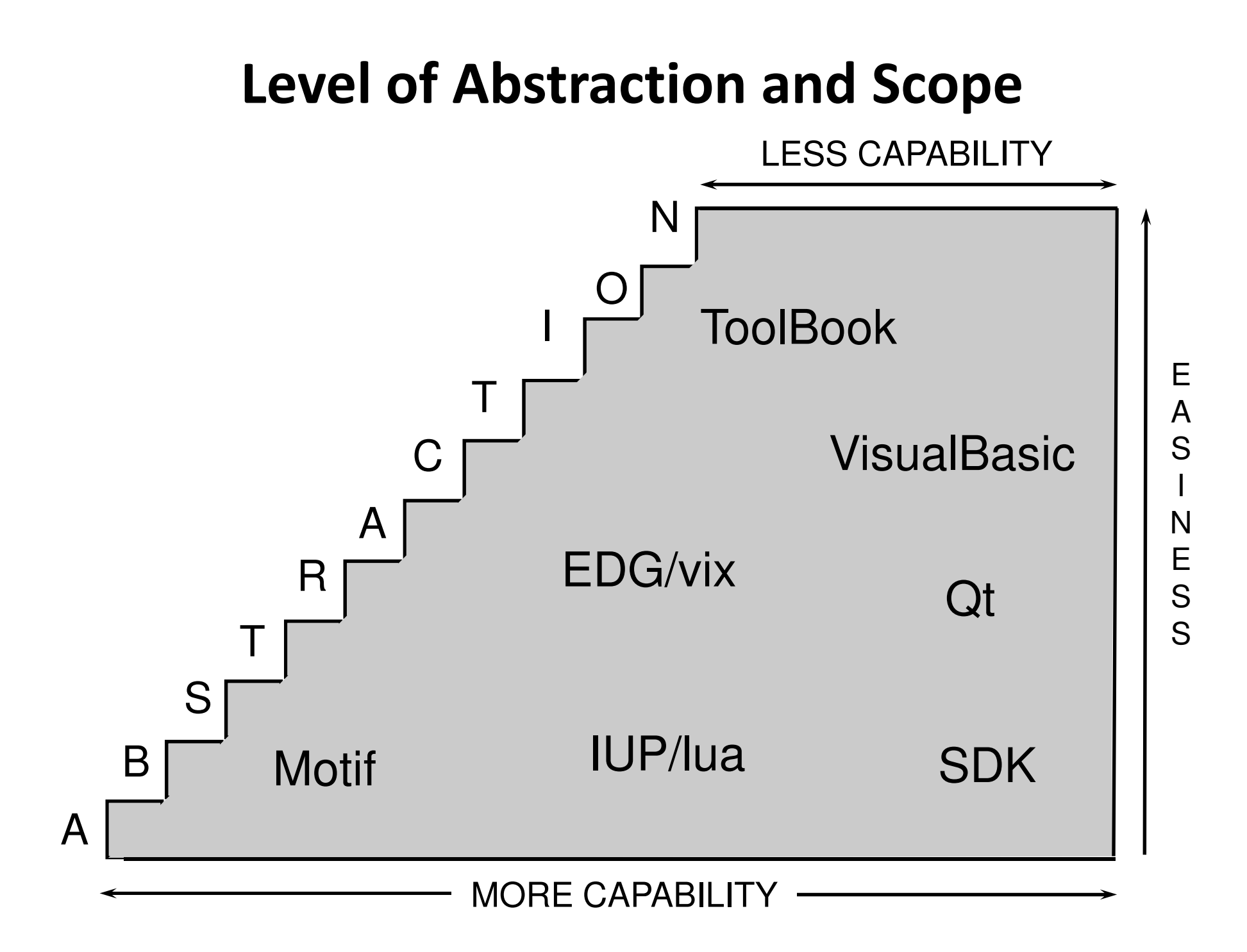